## Webassign Log-In Instructions

The instructions below give a guide with screenshots on how to log-in and enter your access code so that you can use webassign. Included in this sheet:

- 1. How to log in
- 2. How to purchase access online (if you didn't purchase it with the book at the bookstore)
- 3. How to enter your access code
- 1. How to log in:

You log into webassign using a special site that is for the University of Washington. You get there by typing the following into your browser:

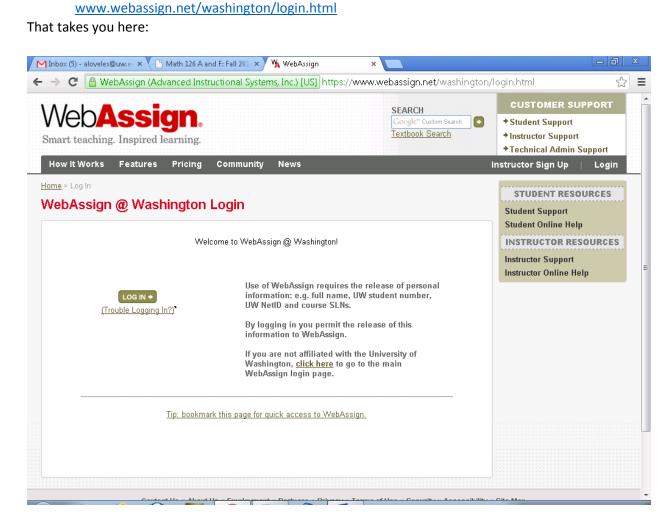

Then click on "LOG IN" and you end up here:

| 👿 UW NetID Weblogin 🛛 🗙 |                                                                                    |                                                                                                    |   | X |
|-------------------------|------------------------------------------------------------------------------------|----------------------------------------------------------------------------------------------------|---|---|
| ← → C 🔒 https://webl    | login.washington.edu                                                               |                                                                                                    | ŝ | ≡ |
|                         | The resource you requested requires you to log in with your UW NetID and password. | Troubleshooting<br>Need a UW NetID?<br>Forget your password?<br>Additional Information<br>Learn about UW NetIDs<br>Learn about "weblogin"<br>Contact UW-IT |   |   |
|                         | WARNING: Protect your priva<br>Completely exit your Web br<br>Copyright © 2013 Un  | at login to UW NetID-protected Web resources,<br>acy! Prevent unauthorized use!<br>rowser when you are finished,<br>iversity of Washington<br>CY   TERMS   |   |   |
|                         |                                                                                    |                                                                                                    |   |   |

Then you log in with your regular UWNetID and your corresponding Password. That gets you onto webassign which initially looks like this:

| My Classes × My WebAssign ×                                                           |                                             |
|---------------------------------------------------------------------------------------|---------------------------------------------|
| ← → C 🗋 www.webassign.net/v4cgi/student.pl?UserPass=50abfacf3cf10f174ab98f75098a4634& | openStudentView=1 🔂 🚍                       |
| Student View                                                                          | Close Student View                          |
| Web <b>Assign</b><br>Saturday, September 21, 2013 01:25 PM PDT                        | Logged in as aloveles@washington<br>Log out |
| Home   My Assignments   Grades   Communication   Calendar                             | Notifications   Help   My Options           |
| My Classes  Home                                                                      | Andrew Loveless<br>University of Washington |

WebAssign 04.0 © 1997-2003 by North Carolina State University. Portions © 2003-2013 by Advanced Instructional Systems, Inc. All rights reserved.

In the pull down menu that says "My Classes" select our class Math 126 A or Math 126 F (the correct one you are enrolled in will be there).

2. How to purchase your access code:

The two cheapest options for purchasing access (and the only options you should consider) are:

- a) Purchase with the book at the bookstore. Make sure to double check/ask someone at the bookstore to make sure you have purchase a book that is bundled with an access code (you don't want just the book, you need the access code).
- b) Or purchase the access online with the eBook using the <u>UW's negotiated purchasing website</u> (you won't get a hardcopy this way, but it is your cheapest option and a hardcopy of the book is not required). The correct website is at: <u>www.cengagebrain.com/micro/uwmathcalc</u> A screenshot of this website is below.

| → C 🗋 http://w                                                                                                    | vww.cengagebrain.com/micro/u                                                                                                    | wmathcalc                                                             |                                                            |                                |
|----------------------------------------------------------------------------------------------------|----------------------------------------------------------------------------------------------------|-----------------------------------------------------------------------|------------------------------------------------------------|--------------------------------|
| ENGAGE                                                                                                    | Today's Deals   Recommendation                                                                                                    | ns                                                                    | Log In Sign Up My Ca                                       | rt(0) High Contrast Vie        |
| orain                                                                                                    | Enter ISBN, Author, Title. ISBN reci                                                                                                    | commended Search                                                      | Enter product Access Code or Course Key                    | Registe                        |
| • com                                                                                                    | What's an ISBN? Search Tips                                                                                                    |                                                                       | Product Registration Help                                  |                                |
| U of Washing                                                                                                    | aton                                                                                                    |                                                                       |                                                            |                                |
|                                                                                                    |                                                                                                    |                                                                       |                                                            |                                |
| MATH124/125/120                                                                                                    | 6/324 Calculus with Analytic Geo                                                                                                    | metry MMI, Professor An inst                                          | ructors                                                    |                                |
| Your professor has sel                                                                                                    | lected the following materials for your c                                                                                                    | course.                                                               |                                                            |                                |
| Enhance                                                                                                    | ed WebAssign Multi-Term LOE I                                                                                                    | instant Access for Calculus.                                          | Regu                                                       | ular Price: <del>\$95.00</del> |
| 1st Editio                                                                                                    |                                                                                                    | ,                                                                     | 500.000 <b>-</b> 0                                         | \$70.00                        |
| 1st Editio                                                                                                    |                                                                                                    |                                                                       | - 100 <b>-</b>                                             | \$70.00                        |
| 1st Editio                                                                                                    | on                                                                                                    |                                                                       |                                                            | \$70.00<br>Add to Cart         |
| 1st Editio                                                                                                    | on<br>-285-85825-5, ISBN-13: 978-1-285-8582                                                                                                    |                                                                       |                                                            | a contra se                    |
| 1st Editio                                                                                                    | on<br>-285-85825-5, ISBN-13: 978-1-285-8582                                                                                                    |                                                                       |                                                            | and a second                   |
| 1st Editio                                                                                                    | on<br>-285-85825-5, ISBN-13: 978-1-285-8582                                                                                                    |                                                                       |                                                            | and a second                   |
| 1st Editio                                                                                                    | on<br>-285-85825-5, ISBN-13: 978-1-285-8582                                                                                                    |                                                                       |                                                            | 1993 a M                       |
| 1st Editic<br>ISBN-10: 1-<br>Purchase                                                                                                    | on<br>-285-85825-5, ISBN-13: 978-1-285-8582<br>e this Item — SAVE \$25.00                                                                                                    |                                                                       | special offerst 🔊                                          | Add to Cart                    |
| SBN-10: 1-<br>Purchase                                                                                                    | on<br>-285-85825-5, ISBN-13: 978-1-285-8582<br>e this Item — <b>SAVE \$25.00</b><br>: by <b>PayPal</b>                                                                                | 25-8                                                                  | special offerst 🔊                                          | Add to Cart                    |
| Supervision of the second second seco | on<br>-285-85825-5, ISBN-13: 978-1-285-8582<br>e this Item — <b>SAVE \$25.00</b><br>: by <b>PayPal</b>                                                                                | 25-8<br>ip for The Brainiac Newsletter to receive                     | Customer Feedback<br>Terms of Service                      | Add to Cart                    |
| Support                                                                                                    | on<br>-285-85825-5, ISBN-13: 978-1-285-8582<br>e this Item — <b>SAVE \$25.00</b><br>by <b>PayPa!</b> Signur<br>Register a Course Key<br>Register an Access Code<br>Browse Our Catalog | 25-8<br>ip for The Brainiac Newsletter to receive<br>Blog             | Customer Feedback                                          | Add to Cart                    |
| 1st Editic                                                                                                    | on<br>-285-85825-5, ISBN-13: 978-1-285-8582<br>e this Item — <b>SAVE \$25.00</b><br>: by <b>PayPa!</b> (Signur<br>Register a Course Key<br>Register an Access Code                    | 25-8<br>up for The Brainiac Newsletter to receive<br>Blog<br>About Us | Customer Feedback<br>Terms of Service<br>Privacy Statement | Add to Cart                    |

After the \$70 purchase, a screen will come up with your access code information (and you also get an email). The code itself has a prefix that looks something like EWA&eBook-XXX [replace the X's] followed by a 16 character code. Please immediately write this down and enter it in webassign as soon as possible so you don't lose it. After you enter it, you won't need it again.

3. How to enter your access code:

After selecting the class you will be prompted for an access code. You get three options:

- a) Purchase access online (<u>NO ONE IN THIS CLASS SHOULD SELECT THE "PURCHASE ACCESS</u> ONLINE" OPTION, DO NOT PICK THIS OPTION!!!!)
- b) Enter an access code (<u>Everyone</u> in this class should be selecting the "Enter an access code" option)
- c) Continue my trial period (You have free access for the first two weeks through this link, no access code needed).

Here is a screenshot of what it will look like after you choose the correct option:

| Math 324 B: Fall 2013 🗙 🙀 ClassView 🗙 🦞 WebAssign 🛛 🗙 💹 MyUW Main Page                                                                                                    | × 🗖 🗆 🕹                                                                    |  |  |  |  |
|----------------------------------------------------------------------------------------------------|----------------------------------------------------------------------------|--|--|--|--|
| ← → C 🗋 www.webassign.net/v4cgialoveles@washington/student.pl?UserPass=f58c09ea2315657                                                                                                    | 8e340013bab00ba5b&openStud 었 🔳                                             |  |  |  |  |
| Student View                                                                                                    | Close Student View                                                         |  |  |  |  |
| Web <b>Assign</b><br>Sunday, September 22, 2013 10:33 AM PDT                                                                                                    | Logged in as aloveles@washington<br>Log out                                |  |  |  |  |
| Home   My Assignments   Grades   Communication   Calendar                                                                                                    | Notifications   Help   My Options                                          |  |  |  |  |
| MATH 324, section B, Fall 2013 🔹                                                                                                    | Andrew Loveless<br>Instructor: Andrew Loveless<br>University of Washington |  |  |  |  |
| WebAssign Notices                                                                                                    |                                                                            |  |  |  |  |
| Note: The following message is shown to your students. As WebAssign faculty you are not required to enter an access code.                                                                                               |                                                                            |  |  |  |  |
| According to our records you have not yet redeemed an access code for this class or purchased access online.                                                                                                    |                                                                            |  |  |  |  |
| The grace period will end Wednesday, October 9, 2013 at 12:00 AM PDT. After that date you will no longer be able to see your WebAssign assignments or grades, until you enter an access code or purchase access online. |                                                                            |  |  |  |  |
| l would like to:                                                                                                    |                                                                            |  |  |  |  |
| purchase access online                                                                                                    |                                                                            |  |  |  |  |
| enter an access code (purchased with textbook or from a bookstore)                                                                                                    |                                                                            |  |  |  |  |
| continue my trial period (16 days remaining)                                                                                                    |                                                                            |  |  |  |  |
| Choose the appropriate prefix from the menu below. If your access code is not listed please contact your instructor. Choose your access code prefix 💌 Continue                                                          |                                                                            |  |  |  |  |
|                                                                                                    |                                                                            |  |  |  |  |
| WebAssign® 4.0 @ 1997-2003 by North Carolina State University. Portions @ 2003-2013 by Advanced Instructional Systems                                                                                                   | , Inc. All rights reserved.                                                |  |  |  |  |
| 🕎 刘 😂 💆 🚾 💽 🚍 🧐 刘                                                                                                    | ▲ 🦵 😼 🖶 🕪 10:33 AM<br>9/22/2013                                            |  |  |  |  |

After you select "Enter an access code", on the next line should appear the following:

"Choose the appropriate prefix from the menu below. If your access code

is not listed please contact your instructor."

followed by a selection box saying "Choose your access code prefix".

Click on the down-arrow in this selection box to open a drop-down menu, and choose

EWA&eBook-XXX [replace the X's]

The appropriate prefix will come with your purchased code, here is a screenshot:

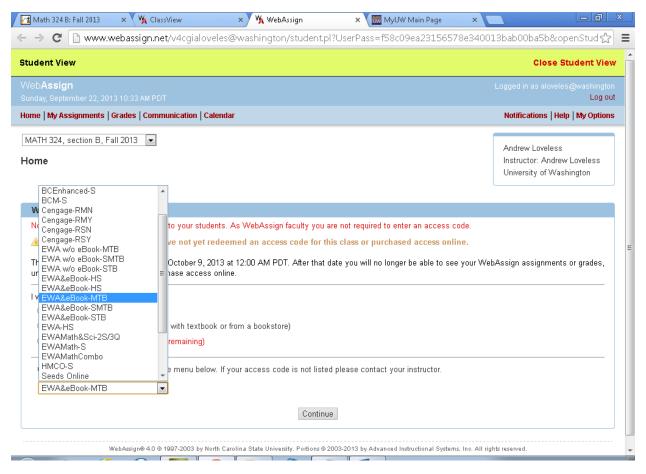

Select the appropriate prefix (whatever is on your code).

Then four new boxes will appear, in which you enter your new access code

XXXX 1111 XXXX 1111 [replace the X's and the 1's]

| 📶 Math 324 B: Fall 2013 🗙 💘 ClassView 🗙 🦎 WebAssign 🛛 🗙 🚾 MyUW Main Page 🗙                                                                                                    |                                                                            |  |  |  |
|----------------------------------------------------------------------------------------------------|----------------------------------------------------------------------------|--|--|--|
| ← → C 🗋 www.webassign.net/v4cgialoveles@washington/student.pl?UserPass=f58c09ea23156578e34                                                                                                    | 10013bab00ba5b&openStud ☆ 🔳                                                |  |  |  |
| Student View                                                                                                    | Close Student View                                                         |  |  |  |
| Web <b>Assign</b><br>Sunday, September 22, 2013 10:33 AM PDT                                                                                                    | Logged in as aloveles@washington<br>Log out                                |  |  |  |
| Home   My Assignments   Grades   Communication   Calendar                                                                                                    | Notifications   Help   My Options                                          |  |  |  |
| MATH 324, section B, Fall 2013  Home                                                                                                    | Andrew Loveless<br>Instructor: Andrew Loveless<br>University of Washington |  |  |  |
| WebAssign Notices                                                                                                    |                                                                            |  |  |  |
| Note: The following message is shown to your students. As WebAssign faculty you are not required to enter an access code.                                                                                               |                                                                            |  |  |  |
| 🛦 According to our records you have not yet redeemed an access code for this class or purchased access online.                                                                                                    |                                                                            |  |  |  |
| The grace period will end Wednesday, October 9, 2013 at 12:00 AM PDT. After that date you will no longer be able to see your WebAssign assignments or grades, until you enter an access code or purchase access online. |                                                                            |  |  |  |
| l would like to:                                                                                                    |                                                                            |  |  |  |
| ◎ purchase access online                                                                                                    |                                                                            |  |  |  |
| enter an access code (purchased with textbook or from a bookstore)                                                                                                    |                                                                            |  |  |  |
| continue my trial period (16 days remaining)                                                                                                    |                                                                            |  |  |  |
| Choose the appropriate prefix from the menu below. If your access code is not listed please contact your instructor.                                                                                                    |                                                                            |  |  |  |
| EWA&eBook-MTB                                                                                                    |                                                                            |  |  |  |
| Continue                                                                                                    |                                                                            |  |  |  |
| WebAssign @ 4.0 @ 1997-2003 by North Carolina State University. Portions @ 2003-2013 by Advanced Instructional Systems, Inc. All rights reserved.                                                                       |                                                                            |  |  |  |
|                                                                                                    |                                                                            |  |  |  |

Click on "Continue" and follow the instructions.

Now you can view the class and start working on your homework.

Getting started:

Open the first assignment.

For each question, you will enter your answer in the box provided. After you enter your answer a "submit" button will appear at the bottom of that problem. <u>You should always submit your problems as you go!</u>

You get 5 submissions on most questions (except multiple choice and true/false). After you have got the answer right, you have the points and you move on. The due date is the last time you can be working on the assignment. You should typically have attempted all the problems at least two days before the due date. And you should always be done at least one day before the due date. Extensions will not be given for any reason, so please always work ahead!